#### **Paper 011-2013**

# **Automated Testing of Your SAS® Code, and Collation of Results (Using Hash Tables)**

Andrew Ratcliffe, RTSL.eu, United Kingdom

# **ABSTRACT**

Testing is an undeniably important part of the development process, but its multiple phases and approaches can be under-valued. I describe some of the principles I apply to the testing phases of my projects and then show some useful macros that I have developed to aid the re-use of tests and to collate their results automatically. Tests should be used time and again for regression testing. The collation of the results hinges on the use of hash tables, and the paper gives detail on the coding techniques employed. The small macro suite can be used for testing of SAS<sup>®</sup> code written in a variety of tools including SAS® Enterprise Guide®, SAS® Data Integration Studio, and the traditional SAS Display Manager Environment.

# **INTRODUCTION**

This paper briefly describes different types of testing, positive and negative testing, the need for a test strategy to decide which types of testing you will use, and how to structure written tests. Tests should be used time and again for regression testing and this paper describes why you should consider your tests and your testing work to be an investment.

The focus of the paper is the steps that I took to build a test framework of SAS macros that make regression testing quick and easy, provide automatic collection and collation of results, and culminate in a red/green indication of 100% success (or fail). The collation of the results hinges on the use of hash tables, and the paper gives detail on the coding techniques employed.

The small macro suite can be used for testing of SAS code written in a variety of tools including SAS Enterprise Guide, SAS Data Integration Studio, and the traditional SAS Display Manager Environment.

# **WHAT IS TESTING, AND WHY DO IT?**

My dad says "if a job's worth doing, it's worth doing well". I say "if a bit of code is worth writing, it's worth testing it properly". Maybe I'm stretching the old saying a little, but the principle remains true.

Software testing is a very large subject area; I'm not going to try to reproduce a text book here. I'm simply going to describe some of the principles I apply to the testing phases of my projects and then show some useful macros that I have developed to aid the re-use of tests. There are many different types of test phase, each with different objectives. Some of these were briefly covered in my "SAS Software Development with the V-Model" paper at SAS Global Forum (SGF) 2011. I'll revisit some of those later in this paper. Right now, I'll offer my main principles of testing:

#### **TESTING PRINCIPLES**

- To test something, you need to know what it should do, in all circumstances. This means you need to have established an agreed set of requirements and/or specifications.
- There are a number of reasons why you might need to re-run a test because the test failed, or for regression testing. For this reason, and for others, automated tests are preferable to manual tests.
- Look upon your tests as an investment. Firstly, finding bugs before go-live is always "a good thing" for a number of reasons. But secondly, tests invariably need to be re-run, so the more effort you put into them the more they'll repay you when you have to re-run them. A library of re-usable tests is an asset.
- Don't just test the "happy path" for your system. Test that the system rejects bad input and handles unexpected situations elegantly. This is called "Negative Testing". In simple terms this might mean testing with values of zero, one, minus one, negative, non-integer, and very large numbers.
- Only rarely can testing offer a guarantee that the product is 100% bug free and works as intended. Most often, testing can only offer a degree of confidence that the product is bug-free and works as intended. The precise degree of confidence that your test process is intended to provide is your decision and will depend on the nature of the project and how much time and money are available overall. This is a strong influence on your test strategy.
- Document your test strategy. This includes stating which testing method & tools will be used for each different type of system element, e.g. data entry screens, report-generation wizards, small files, big files, important reports (to be sent to regulatory authorities, for example), less important reports (for internal information only, for example). Specify how you will compare expected results with actual results when the output is (for example) a large data set or report. Will you do an automated 100% comparison of all cells, or will you do a manual spot check of 1% of the cells?
- Document your test plan and test cases, i.e. the individual steps (and expected results) that the tester should follow. Documenting your test steps means that they can reliably be re-run if the tests have to be done again.
- Capture your input data, or create it programmatically each time you run test. Either way, your tests will be entirely repeatable.
- With regard to documentation, I always preach the "barely adequate" approach, i.e. do what needs to be done ("adequate") but don't go beyond ("barely"). In order to do this, you need to clearly understand the objectives of each document and the intended audience(s). Sometimes you need separate documents; sometimes you can put all of the content into one document.

# **TEST PHASES & TYPES**

There are many different types of test phase, each with different objectives. Some of these were briefly covered in my "SAS Software Development with the V-Model" paper at SAS Global Forum (SGF) 2011. I'll revisit some of those here and add some more phases and types

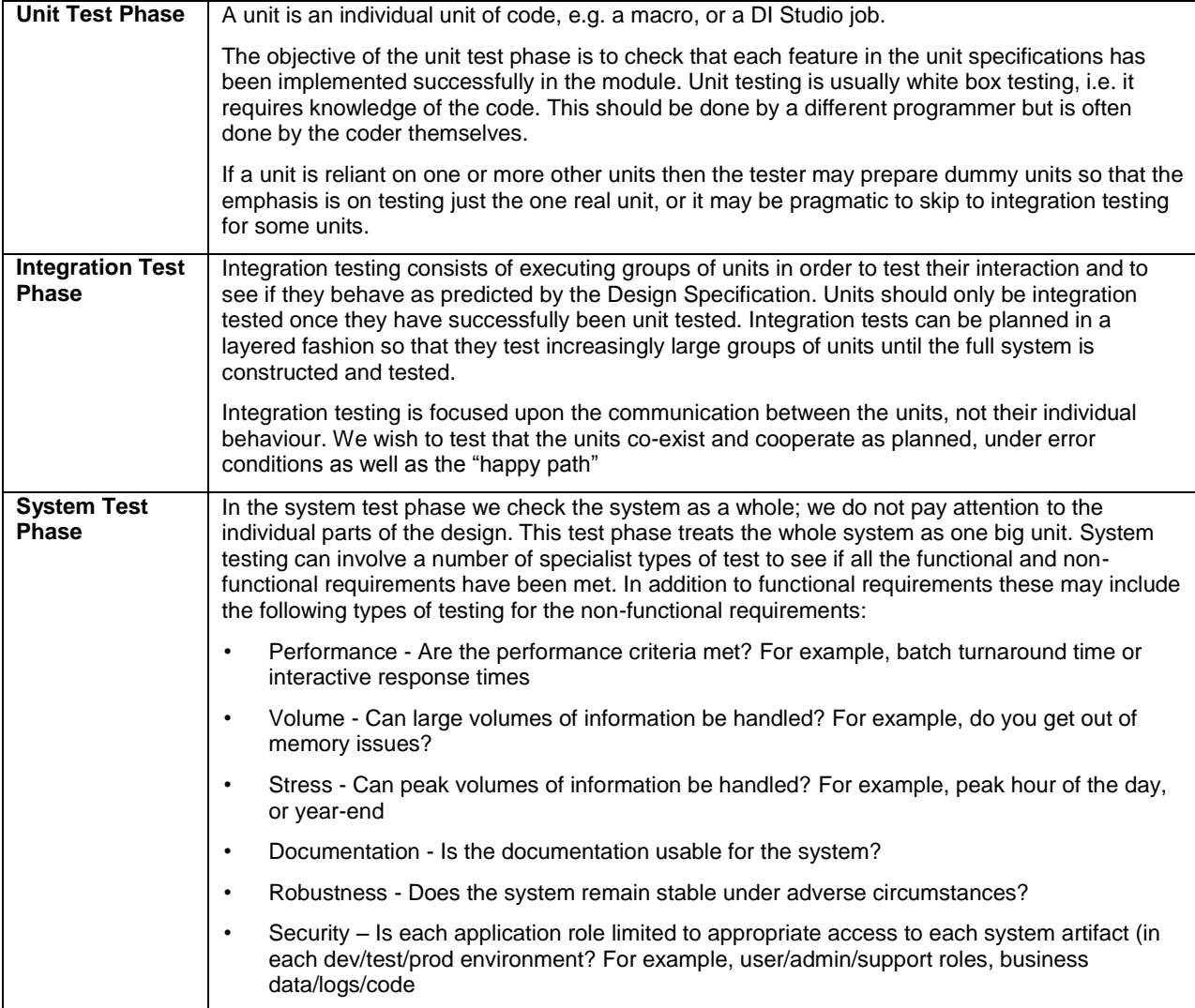

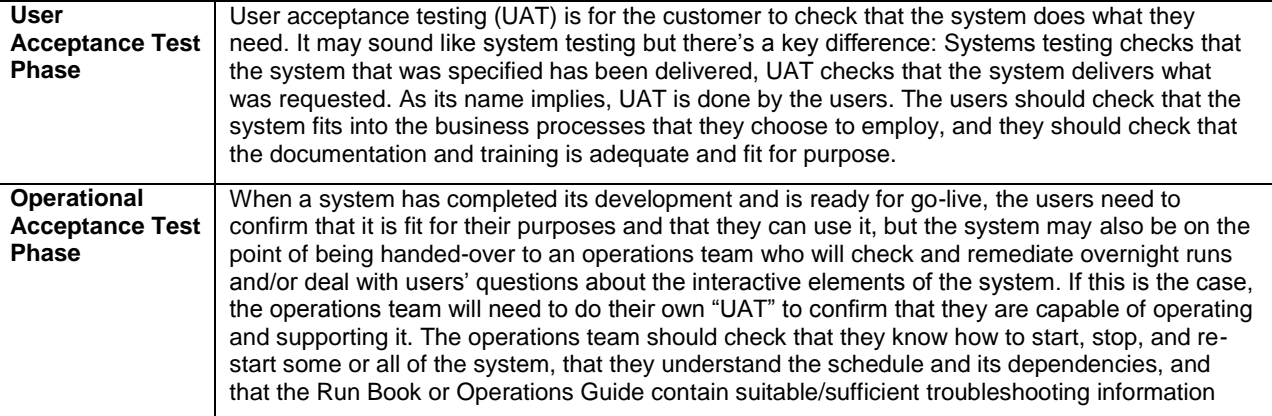

#### Test types:

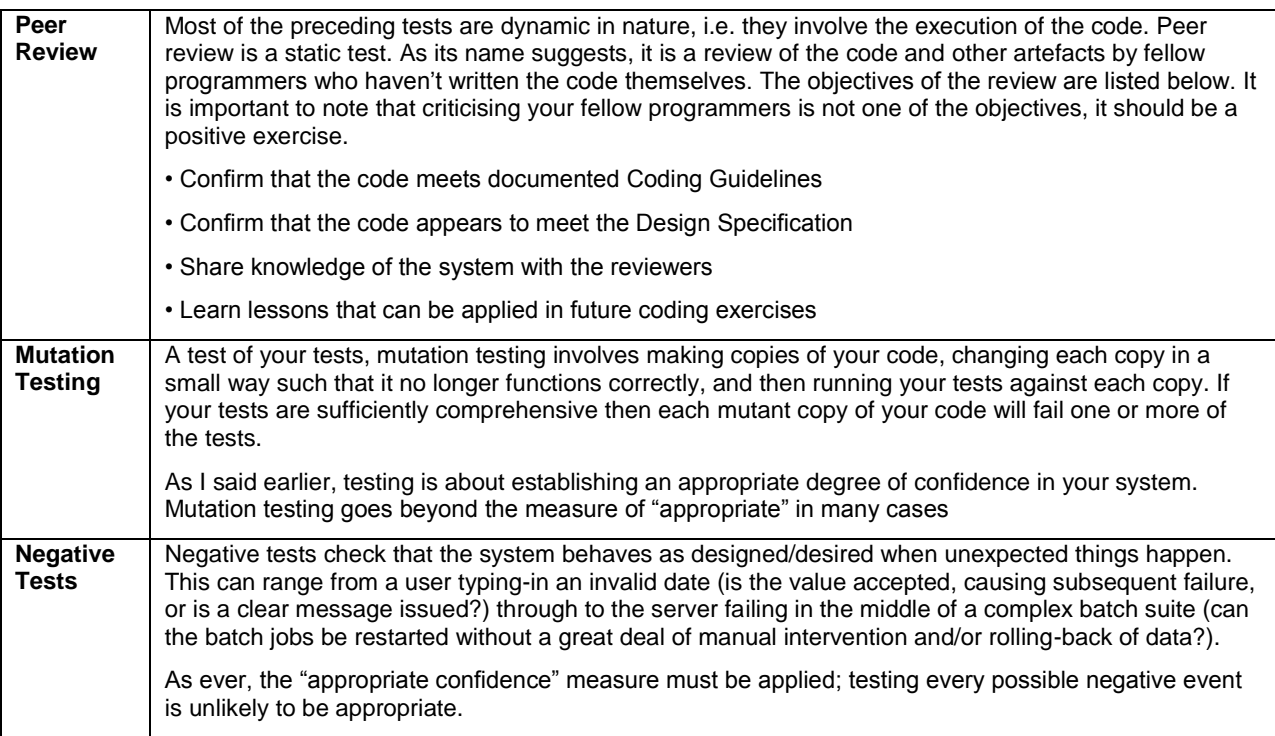

# **GOOD PRACTICE AND RECOMMENDATIONS**

It is very rare to find a test that only gets run once. Even if the code works first time, it may need updating later in its life and you will need to re-run the test to make sure that the existing functionality hasn't been broken by the addition of new functionality. This is known as regression testing. **Creating and documenting tests is a real investment that will pay dividends for sure.**

For each test, you should specify clear steps alongside the expected results from the steps. The steps need to be written clearly and unambiguously, and so do the expected results. If you're expecting to re-run the tests (you are, right?) then you need to **be confident that the very same test will be run each time** and hence the very same results will be produced.

Think about the inputs to the test process. Document the access rights and software tools that your tester will need, e.g. read/write access to /my/team/data, and the use of SAS Enterprise Guide.

**Think about the data inputs** too. Ideally your tests will include code/steps to create test data and/or you will store your input test data alongside your test documents so that the tester doesn't have to go find some new data themselves – thereby undermining the aim of repeatability.

If we accept the likelihood and value of re-running tests, and we accept that running the very same test every time is a good thing, then it seems a logical conclusion that **automated testing** offers advantages over manual testing. When we talk of automated testing we're referring to the programmatic scripting of tests so that they can be run and re-run with one command. A fully automated test will extract its own test data from the test library (or create the test data programmatically), run the test(s), store the outputs and results, and then remove the test data.

# **AUTOMATED TESTING**

So, having stressed the importance of testing, let me give you some hints on how I keep the test phase efficient and effective on my projects. My number one tip is to automate your tests, and I'll describe a simple macro that you can use to highlight test results in your log. I'll then describe how to enhance the macro and easily add a reporting system to summarise your test results in one place.

Let's assume you have a set of tests scripts, i.e. steps for the tester to take, accompanied by expected results for each step. Let's take a simplified example:

- 1. Run the customer load. Inspect the SAS log. Expect no error or warning messages.
- 2. Count the rows in the input customer file (CSV) and the warehouse customer table (SAS data set). Expect the number of rows in each to match. I said it's a simplified example!

We can automate the second test (the first too, but that's for another time). The benefit of automating is that we can re-run it quickly and effectively (after test failure, and for regression testing).

Our automated code might look like this (assuming we've already run code to create whouse.cust from cust.csv):

```
%let infile=/a/b/cust.csv;
%let outdata=whouse.cust;
/* Pipe output from unix command via fileref */
filename in pipe "wc -l &infile"; 
data test1 result;
   /* Not interested in reading observations, just want nobs */
  set &outdata nobs=outcount;
   /* Get line count from unix command */
  length incount c $20;
   infile in;
   input incount_c $20;
  incount = input(incount c, best.); /* Compare the two figures */
   if incount eq outcount then
    put 'Test 1 was passed';
   else
   put 'Test 1 was failed: ' incount= outcount=;
   stop;
run;
```
This code will use the unix "wc -l" command to return a line count of the input file via the piped fileref, and the nobs parameter on the SET statement to return a row count of the warehouse table. It then compares the two values and reports the success/failure of the comparison into the log.

#### **WITH BASIC MACROS**

You can see that we might do a number of similar comparisons in our whole test suite, so it would be useful to report them to the log in a consistent, easy to find fashion. We can turn the assertion into a macro as follows:

```
%macro assert condition(left,operator, right, tag=);
   if &left &operator &right then
     put "TESTING: &sysmacroname: TAG=&tag, OUTCOME=PASS";
  else
     put "TESTING: &sysmacroname: TAG=&tag, OUTCOME=FAIL";
%mend assert condition;
```
I've introduced the tag parameter for use as a unique identifier for each test. We can use the macro within our DATA step as follows:

```
data test1 result;
   /* Not interested in reading observations, just want nobs */
  set &outdata nobs=outcount;
   /* Get line count from unix command */
  length incount c $20;
   infile in;
   input incount_c $20;
  incount = input (incount c, best.);
  /* Compare the two figures */%assert comparison(incount, eq, outcount, tag=Test 1);
   stop;
run;
```
And we can create a higher-level testing macro that allows us to compare any raw file with a SAS data set and assert that the row counts will be equal:

```
%macro assert EqualRowCount(infile=,outdata=,tag=);
   /* Pipe output from unix command via fileref */
  filename in pipe "wc -l &infile"; 
 data null;
    /* Not interested in reading observations, just want nobs */
     set &outdata nobs=outcount;
     /* Get line count from unix command */
    length incount c $20;
     infile in;
     input incount_c $20;
    incount = input(incount c, best.); /* Compare the two figures */
    %assert comparison(incount, eq, outcount, tag=&tag);
     stop;
  run;
%mend assert EqualRowCount;
```
Armed with our %assert\_EqualRowCount macro we can easily automate a range of similar tests, and get consistent and easy-to-find results in the log.

However, the log is not the most convenient place to place our results. Putting them into a data set would be far better - we could have just one row per test result (no need to scan for messages in the log), and we could easily print it out (with traffic lighting for pass/fail if we wanted).

In the next section I'll describe how we can conveniently put our results into a data set.

#### **COLLATING THE RESULTS**

Putting the test results into a SAS data set rather than the log is the next step to improve our efforts.

We can use the tag as a unique key for the test results data set so that the data set has the most recent test result for each and every test. We can re-run individual tests and have an individual row in the results data set updated.

To give us the greatest flexibility to add more macros to our test suite, we don't want the process of writing results to a data set to interfere with activities that are external to the macro. So, using a SET statement, for example, would inconveniently require the data set to be named in the DATA statement. This seems a good opportunity to use the OUTPUT method for a hash table. We can load the results data set into the hash table, use the TAG as the key for the table, and add/update a row with the result before outputting the hash table as the updated results data set. Here's the code:

```
%macro assert condition(left,operator,right,tag=
                       , resultdata=work.results);
   /* Load results into hash table */
  length Tag $32 Result $4;
  declare hash hrslt(dataset:"&resultdata");
  rc = hrslt.defineKey('TAG');
  rc = hrslt.defineData('TAG','RESULT');
  rc = hrslt.defineDone();
   /* Update the hash table */
```

```
tag = "\text{stag}";
  if &left &operator &right then
    result="PASS";
  else
    result="FAIL";
  rc=hrslt.replace(); /* Add/update */
   /* Write back the results data set */
  rc = hrslt.output(dataset:"&resultdata");
  rc = hrslt.delete();
%mend assert condition;
```
By adding the maintenance of the results data set to our basic assert macro, the functionality gets inherited by any higher-level macro (such as the previously-described %assert\_EqualRowCount).

Clearly, the new macro won't work if the results data set doesn't already exist, and we'd like to present the results in a format better than a plain data set. We'll cover that in the next section.

#### **PRESENTING THE RESULTS**

We've created a simple, generic macro for testing and recording test results. All that remains now is for us to tidy-up some loose ends.

Firstly, the macro assumes data set WORK.RESULTS already exists. And it also assumes that the data set contains appropriate variables named TAG and RESULT. We can quickly arrange that by being sure to include a call to the following macro in our testing code:

```
%macro assert init(resultdata=work.results);
  data &resultdata;
   length Tag $32 Result $4;
     stop;
  run; 
%mend assert init;
```
Finally, we want to present our results. We can do this easily with a simple call to PROC REPORT:

```
%macro assert term(resultdata=work.results);
  title "Test Results";
  proc report data=&resultdata;
    columns tag result;
     define tag / order; 
  run; 
%mend assert_term;
```
Equipped thus, we can focus on our testing code, not the mechanics of collating and presenting results. For example, let's imagine we have some new code to test; the purpose of the code is to read a raw file (a.txt), create some computed columns, and write-out a SAS data set (perm.a). One of our tests is to check that the number of rows in the raw file matches the number of rows in the SAS data set. Here's our code to test this functionality:

```
%assert_init;
%include "code to be tested.sas";
%assert EqualRowCount(infile=a.txt,outdata=perm.a,tag=T01-1);
%assert_term;
```
We can make the results a tad more visual by colourising the pass/fail values:

```
%macro assert_term(resultdata=work.results);
  proc format;
     value $bkres 'PASS'='Lime'
                  'FAIL'='Red';
  run;
  title "Test Results";
  proc report data=&resultdata;
     columns tag result;
     define tag / order;
   define result / style(column)={background=$bkres.};
```

```
 run;
%mend assert term;
```
This assumes you're using SAS Enterprise Guide. If not, you'll need to add some appropriate ODS statements around the PROC REPORT.

The downside of the macros as they stand at this point is that the results data set gets recreated every time we run the code. Maybe we don't want that because we want to collate test results from a number of separate bits of test code. So, finally, we can make the creation of the results data set conditional, i.e. if it doesn't exist we'll create, if it already exists then we'll leave it alone:

```
%macro assert init(resultdata=work.results);
   %if not %sysfunc(exist(&resultdata)) %then
   %do;
     data &resultdata;
       length Tag $32 Result $4;
       stop;
     run;
   %end;
%mend assert init;
```
#### **VARIATIONS**

Some of the foregoing was first delivered through a series of articles that I wrote in my blog at [www.NoteColon.info.](http://www.notecolon.info/) As my planned series on testing drew to a close, I got an email from Quentin McMullen with some very kind words about the NOTE: blog, but also some very erudite comments about my choice of parameters for my testing macros. Rather than paraphrase Quentin's comments, I decided to publish his email verbatim (with his permission). Here's the heart of Quentin's email, followed by a few brief comments from me.

Just a quick thought:

I have a similar macro to %assert\_condition, but it only has one (main) parameter, &CONDITION, instead of three; &LEFT &OPERATOR &RIGHT. So it looks like:

```
%macro assert condition(condition, tag=);
if &CONDITION then
   put "TESTING: &sysmacroname: TAG=&tag, OUTCOME=PASS";
 else
   put "TESTING: &sysmacroname: TAG=&tag, OUTCOME=FAIL";
%mend assert condition;
```
#### So you can call it like:

%assert condition(incount eq outcount)

or

```
%assert condition (age > 0)
```
#### or

%assert condition ( (incount=outcount) )

I tend to like the one parameter approach.

The only tricky part is if you have an equals sign in the condition, you have to put parentheses around the condition so the macro processor does not interpret the left side as a keyword parameter. The nifty thing is that the parentheses also mask any commas, e.g.:

%assert condition(gender IN ("M", "F") )

Do you see benefits to the 3 parameter approach vs 1 parameter?

I do very much see the benefits of Quentin's approach. His example, using the IN operator, is particularly well chosen. Rest assured I now adopt the McMullen approach!

### **FUTS – AN AUTOMATED TEST FRAMEWORK**

I'll finish this paper by recommending a suite of SAS macros named FUTS (Framework for Unit Testing SAS programs) from Thotwave. These are available for free download after registering with the site (the download includes documentation and some examples of usage too). Developed by Greg Barnes-Nelson and colleagues, the macros are pure gold.

You can read background to the macros in the following SAS conference papers which chart the development and use of the macro (from their original incarnation as SASUnit through to FUTS):

- *Automated Testing and Real-time Event Management: An Enterprise Notification System*, SUGI 29, 2004
- *SASUnit: Automated Testing for SAS*, Phuse, 2004
- *Drawkcab Gnimmargorp: Test-Driven Development with FUTS*, SUGI 31, 2006

There is a degree of overlap between FUTS and the macros that I have described. I recommend FUTS, but some of my clients find its size intimidating, and others don't have authority to download anything (especially "code") from the internet.

# **CONCLUSION**

Whilst new and more sophisticated SAS tools become available as years go by, the value, principles and objectives of testing remain constant. Writing good test cases is an investment; producing automated test cases increases efficiency and reliability. The hash table ias a good vehicle for writing test results from a macro without disturbing the input/output flow of the host DATA step.

# **AUTHOR BIOGRAPHY**

Andrew is Managing Director of RTSL.eu, a leading European SAS specialist consultancy. Having first used SAS in 1983, Andrew's experience and knowledge covers breadth as well as depth. Andrew shares his experience through his [www.NoteColon.info](http://www.notecolon.info/) blog and has presented conference papers in the UK, Europe and USA on a variety of SAS topics.

# **CONTACT INFORMATION**

Your comments and questions are valued and encouraged. Contact the author at:

Name: Andrew Ratcliffe

Enterprise: Ratcliffe Technical Services Limited (RTSL.eu)

Address: 5 Willow Close, Bexley, Kent, DA5 1QY, United Kingdom

Work Phone: +44-1322-525672

Web: www.RTSL.eu / [www.NoteColon.info](http://www.notecolon.info/)

SAS and all other SAS Institute Inc. product or service names are registered trademarks or trademarks of SAS Institute Inc. in the USA and other countries. ® indicates USA registration.

Other brand and product names are trademarks of their respective companies.